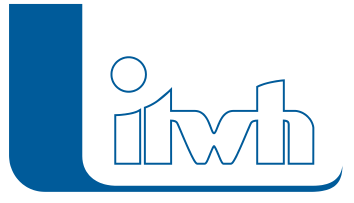

Institut für technisch-wissenschaftliche Hydrologie GmbH HANNOVER | DRESDEN | FLENSBURG | NÜRNBERG

# Release Notes

## **KOSIM Version 7.5**

## Einführung

Mit der KOSIM-Version 7.5 werden die Vorgaben und Nachweisverfahren der im Gelbdruck befindlichen Arbeitsblätter A102 und A178 unterstützt. Damit wird insbesondere die Einführung der neuen Nachweisgröße "AFS63" (abfiltrierbare Stoffe, Filterdurchgang 63 µm) und deren Bemessungsund Nachweisverfahren berücksichtigt. Anwendern der Bundesländer Bayern und Baden-Württemberg werden die Ergebnisse für weitergehende Anforderungen an Einleitungen von Mischwasserbauwerken auf Wunsch angezeigt. Der Anwenderkreis von KOSIM hat sich erfreulicherweise auch international erweitert, so dass nun auch eine englische Version des Programms (inkl. der Hilfe) zur Verfügung steht. Zur Auswertung und Visualisierung der Berechnungsergebnisse wurde ein leistungsfähiger KOSIM-Viewer entwickelt, mit dem z.B. Bauwerke eingefärbt und Ergebnisdaten in andere Anwendungen übertragen werden können. Das Konzept – die kontinuierliche Langzeitsimulation zum Nachweis von Entwässerungselementen sowie die Simulation von Niederschlag-, Schmutzfracht- und Abflussprozessen – bleibt natürlich das besondere Merkmal von KOSIM.

## KOSIM 7.5 – Highlights

#### **#45198 Bemessung gemäß A102 (Gelbdruck)**

Mischwasserbauwerke können gemäß den Vorgaben des A102 (Gelbdruck) bemessen werden. Die Gleichungen des Arbeitsblattes sind über den Modus "Bemessung A102" aufrufbar. Für die Anwendung werden vorbelegte Parametersätze, wie z.B. "Standard A102 (gering verschmutzte Flächen)" bereitgestellt. Ein Ergebnisausdruck mit den Eingangs- und Ausgabegrößen befindet sich im entsprechenden Ergebnisbericht.

#### **#45202 Fiktives Zentralbecken gemäß A102 (Gelbdruck)**

Die Größe des erforderlichen Gesamtspeichervolumens und damit des fiktiven Zentralbeckens wird nach den Vorgaben des A102 (Gelbdruck) ermittelt. Mit der anschließenden Langzeitsimulation erfolgt die Berechnung der modellspezifischen Entlastungsfracht für den Parameter AFS63. Die Funktion ist über den Modus "Fiktives Zentralbecken A102" aufrufbar.

#### **#44065 Vorbelegungen gemäß A102 (Gelbdruck)**

Im Gelbdruck des A102 werden Abflüsse von Flächen in 3 Verschmutzungskategorien (gering, mäßig, stark) unterteilt. Für die Berechnung dieser Flächen und zur Aufstellung der Wasserbilanz wurde der Umfang der Parametersätze in den Vorbelegungen erweitert.

#### **#44066 Wasserbilanz gemäß A102 (Gelbdruck)**

Zur Aufstellung einer Wasserbilanz für Neuplanungen ist gemäß A102 (Gelbdruck) künftig eine

Seite 1 von 3 • Stand: Freitag, 4 April 2025 02:06:21

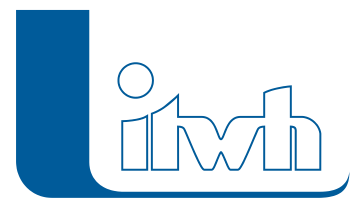

Institut für technisch-wissenschaftliche Hydrologie GmbH HANNOVER | DRESDEN | FLENSBURG | NÜRNBERG

Wasserbilanz aufzustellen. Diese wird mit den neuen Berichten "Flächenbezogene Wasserbilanz" und "Anlagenbezogene Wasserbilanz" zur Verfügung gestellt.

#### **#54193 Bodenfilter gemäß A178 (Gelbdruck)**

Das neue A178 (Gelbdruck) führt als neue Nachweisgröße die stoffliche Flächenbelastung der abfiltrierbaren Stoffe (AFS63) ein. Es ist ein Grenzwert von 7 kg/(m2\*a) einzuhalten. Die Berechnung sowie Ausgabe im Bericht ist entsprechend erweitert worden. Zudem wird zwischen den Bodenfiltertypen Fangfilterbecken und Durchlauffilterbecken sowie der Quelle des Zulaufes (mit/ ohne Vorbehandlung) unterschieden.

#### **#54801 KOSIM-Viewer**

Die Ergebnisse der KOSIM-Berechnung können mit dem KOSIM-Viewer ausgewertet werden. Dazu steht eine Vielzahl von Tabellen mit unterschiedlichen thematischen Schwerpunkten zur Verfügung. Mit der Funktion "Einfärben" können Bauwerke hinsichtlich ihrer Eingabedaten oder ihrer Ergebnisse in beliebig definierbaren Klassen eingefärbt werden. Über die kontextbezogene Anzeige sind bauwerksbezogene Eingangsdaten und Ergebnisse direkt im Lageplan abrufbar. Die Ergebnisdatenbank ist eine Firebird Datenbank.

### KOSIM 7.5 – Neuerungen

Weitere Neuerungen von KOSIM 7.5 werden nachfolgend beschrieben:

#### **#12427 Weitergehende Anforderungen Bayern und Baden-Württemberg**

In den Bundesländern Bayern und Baden-Württemberg werden an Mischwasserentlastungen in schützenswerte Gewässer erhöhte Anforderungen in entsprechenden Länderregelungen gestellt. Diese beziehen sich i. w. auf das Mindestvolumen, das Mindestmischverhältnis und die Oberflächenbeschickung. Durch eine entsprechende Schaltfläche beim Mischwasserbauwerk können diese Anforderungen rechnerisch berücksichtigt und in den Ergebnisberichten überprüft werden.

#### **#13070 Berichtslogo**

Das Firmenlogo kann in der Kopfzeile der Berichte jetzt auch als \*.jpg, \*.bmp oder \*.png-Datei verwendet werden.

#### **#42914 KOSIM 7 englische Version**

Eine Umstellung auf die englische Version ist gegen Aufpreis möglich. In der englischen KOSIM-Version sind die Funktionen des A128 und des A102 ausgeblendet.

#### **#10724 Bericht Mischwasserbauwerke Details**

Der Bericht Mischwasserbauwerke Details wurde erweitert, u. a. um Angaben der Überlaufsituation an den Klär- sowie Beckenüberläufen. Für jedes Bauwerk werden 2 Berichtsseiten generiert.

#### **#38908 Fiktives Zentralbecken**

Vor die Berechnung der modellspezifischen Entlastungsfracht mit der Langzeitsimulation werden die Randbedingungen des A128 überprüft und bei Nichteinhaltung die Simulation mit einer entsprechenden Fehlermeldung abgebrochen. Falls sich im System Retentionsbodenfilter befinden, die an die Überläufe der Mischwasserbauwerke angeschlossen sind, wird eine Langzeitsimulationjetzt ermöglicht (vorher gab es hier eine Fehlermeldung).

#### **#13277 RRB offen/geschlossen**

Das Regenrückhaltebeckenkann sowohl als offenes als auch als geschlossenes Beckenberechnet

Seite 2 von 3 • Stand: Freitag, 4 April 2025 02:06:21

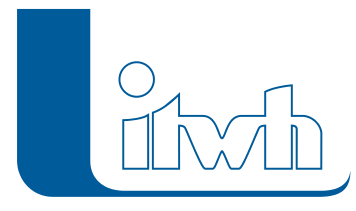

werden. Im letzten Fall wird kein Niederschlag auf das Becken und keine Verdunstung aus dem Becken simuliert.

#### **#13068 Fremdwasser von Einzeleinleitern**

Die Eingabe des Fremdwasseranfalls bei Einzeleinleitern kann als Fremdwasserzuschlag oder Fremdwasseranteil vorgegeben werden.

#### **#48234 Benutzerdefinierter Verdunstungsgang**

Insbesondere für internationale Anwender von KOSIM wurde ein benutzerdefinierter Verlauf der Verdunstung in Form von Tages- und Jahresganglinien implementiert. Der Standardgang besteht weiterhin als Verdunstung nach "Brandt".

#### **#44135 Flächentyp teilbefestigt entfernt**

Analog zu der Anwendung in HYSTEM-EXTRAN werden die teilbefestigten Flächen in die Definition der unbefestigten Flächen überführt. Damit kann z.B. bei Rasengittersteinen auch die entsprechende Bodenklasse inkl. der Versickerung berücksichtigt werden.

#### **#41362 Aktualisieren der Beispieldaten**

Die mit dem Programm ausgelieferten Beispieldateien für eine Mischwasserberechnung oder eine Versickerungsanlage können vom Programm aus auf ihren Auslieferungszustand zurückgesetzt werden.

#### **#54465 Problembericht**

Keine Software ist letztlich 100% fehlerfrei. Alle programmtechnischen Vorgänge werden in einer Protokolldatei festgehalten und können unserer Entwicklungsabteilung wertvolle Hinweise zur Behebung des Problems geben. Anwender sollten in diesem Fall die Protokolldatei an das itwh senden.